仕様

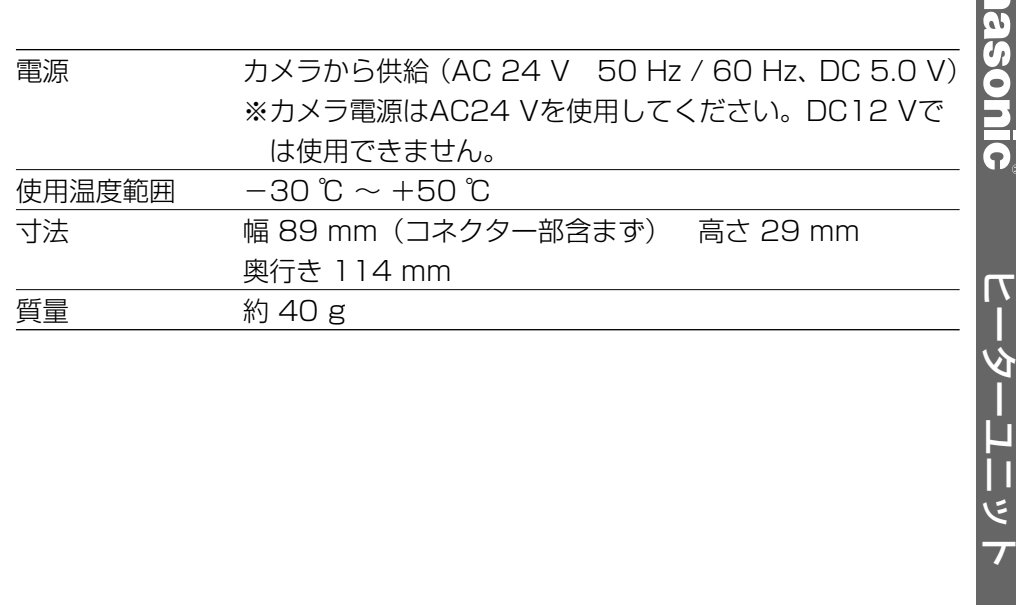

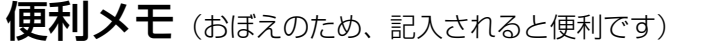

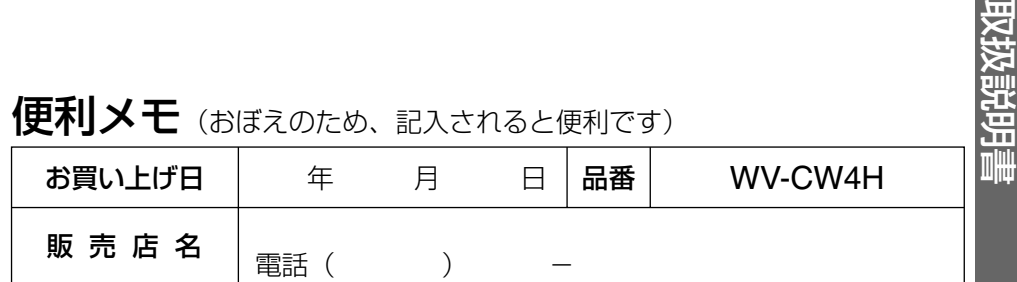

# 松下電器産業株式会社

# セキュリティ本部�

〒223-8639 横浜市港北区綱島東四丁目3番1号� 電話 フリーダイヤル 0120-878-410

2006 Matsushita Electric Industrial Co.,Ltd. All Rights Reserved.

WV-CW4H

**MV-CW4H** 

取扱説明

ピ

 $\overline{S}$ 

# **Panasonic**

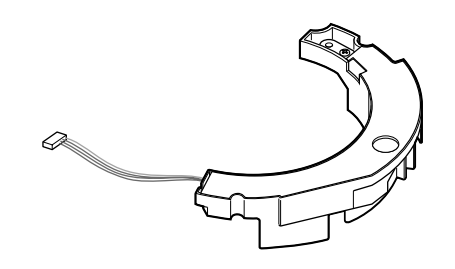

# ヒーターユニット **品番 WV-CW4H**

取扱説明書

## 保証書別添付

このたびは、ヒーターユニットをお買い上げいただき、まことにありがとうござ いました。

- ●この取扱説明書をよくお読みのうえ、正しくお使いください。特**に「安全上の** ご注意」(2ページ)は、ご使用前に必ずお読みいただき、安全にお使いくだ さい。お読みになったあとは、保証書と一緒に大切に保管し、必要なときにお 読みください。
- ●保証書は、「お買い上げ日・販売店名」などの記入を必ず確かめ、販売店から お受け取りください。

## 商品概要

本機は、WV-CW484F専用のヒーターユニットです。

- WV-CW484Fに接続することで、屋外の低温環境下でも-30 ℃までカメラ を使用できます(ただし、DC12 Vでは、本機は使用できません)。
- ●カメラの内部温度が約10 ℃以下になると自動的にヒーターがONになり、内 部温度が上昇するとOFFになります。

## 取り付けかたなど詳しくは、カラーテレビカメラ WV-CW484F (別売品)の 取扱説明書をお読みください。

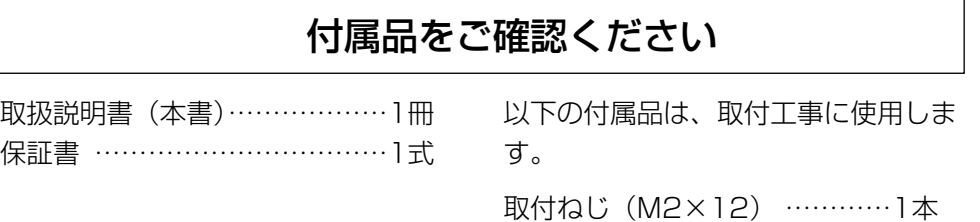

# 安全上のご注意 (必ずお守りください)

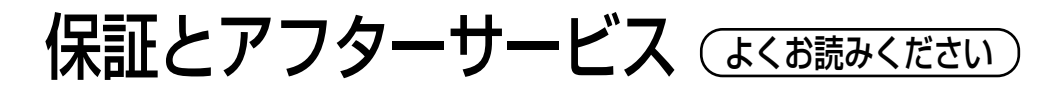

お使いになる人や他の人への危害、財産への損害を未然に防止するため、必ずお 守りいただくことを、次のように説明しています。

### ■表示内容を無視して誤った使い方をしたときに生じる危害や損害の程度を、次 の表示で区分し、説明しています。

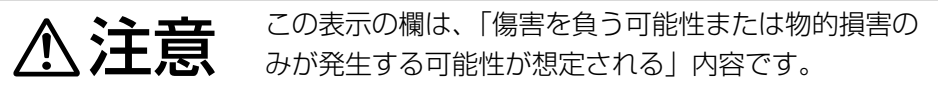

#### ■お守りいただく内容の種類を、次の絵表示で区分し、説明しています。 (下記は絵表示の一例です。)

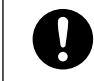

この絵表示は、必ず実行していただく「強制」内容です。

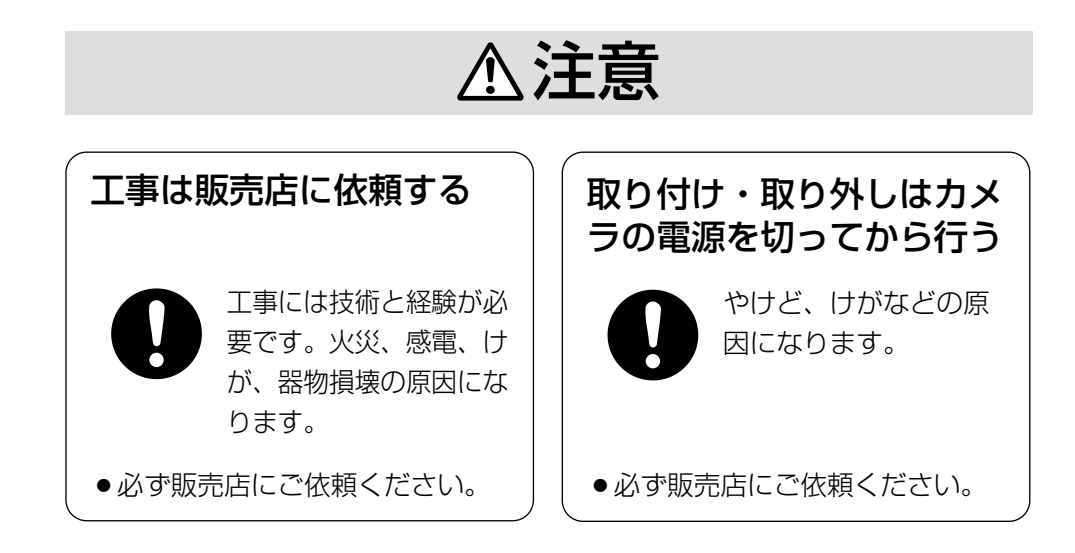

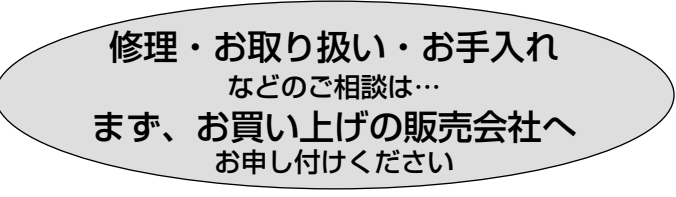

#### ■ 保証書 (別添付)

お買い上げ日・販売店名などの記入を必ず確かめ、お買い上げの販売店から お受け取りください。よくお読みのあと、保存してください。

保証期間:お買い上げ日から本体1年間

#### ■ 補修用性能部品の保有期間

当社は、このヒーターユニットの補修用性能部品を、製造打ち切り後7年保有して います。

注)補修用性能部品とは、その製品の機能を維持するために必要な部品です。

### 修理を依頼されるとき

異常のあるときは、接続しているカメラの電源を切ってから、お買い上げの販 売店へご連絡ください。

#### ● 保証期間中は

保証書の規定に従って、出張修理をさせていただきます。

●保証期間を過ぎているときは

修理すれば使用できる製品については、ご要望により修理させていただきます。 修理料金の仕組みをご参照のうえご相談ください。

#### ● 修理料金の仕組み

修理料金は、技術料・部品代・出張料などで構成されています。

- 技術料| は、診断・故障個所の修理および部品交換・調整・修理完了時の点 検などの作業にかかる費用です。
- 部品代| は、修理に使用した部品および補助材料代です。

|出張料| は、製品のある場所へ技術者を派遣する場合の費用です。

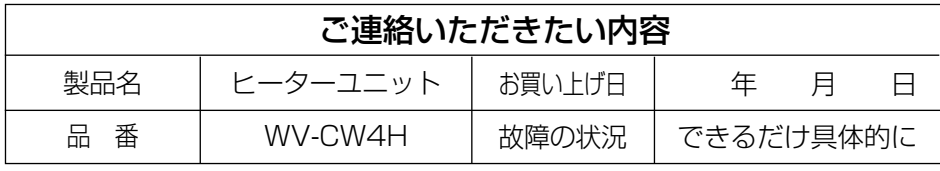